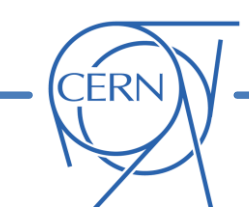

## **A users view on exploiting the control system in MDs**

**G. Iadarola** with input from:

G. Arduini, T. Argyropoulos, V. Baggiolini, H. Bartosik, R. De Maria,

J. Gonzalez Cobas, K. Fuchsberger, M. Hostettler, T. Levens,

E. Metral, T. Persson, R. Tomas, M. Solfaroli Camillocci,

G. Sterbini, J. Wenninger

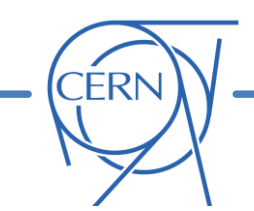

#### **Focusing on two types of activity**

### **Extraction and analysis of data from the logging service (CALS)**

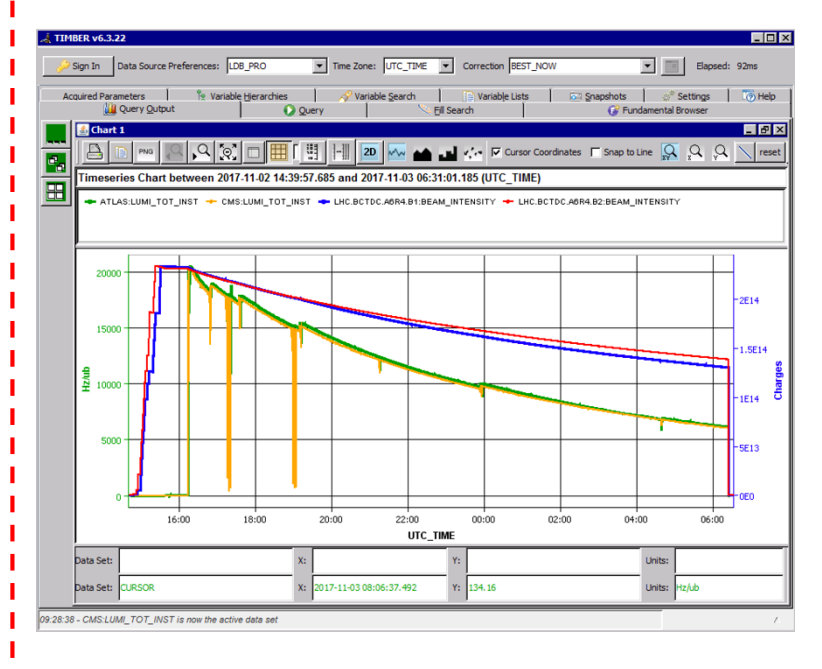

### **Interaction with LHC equipment**

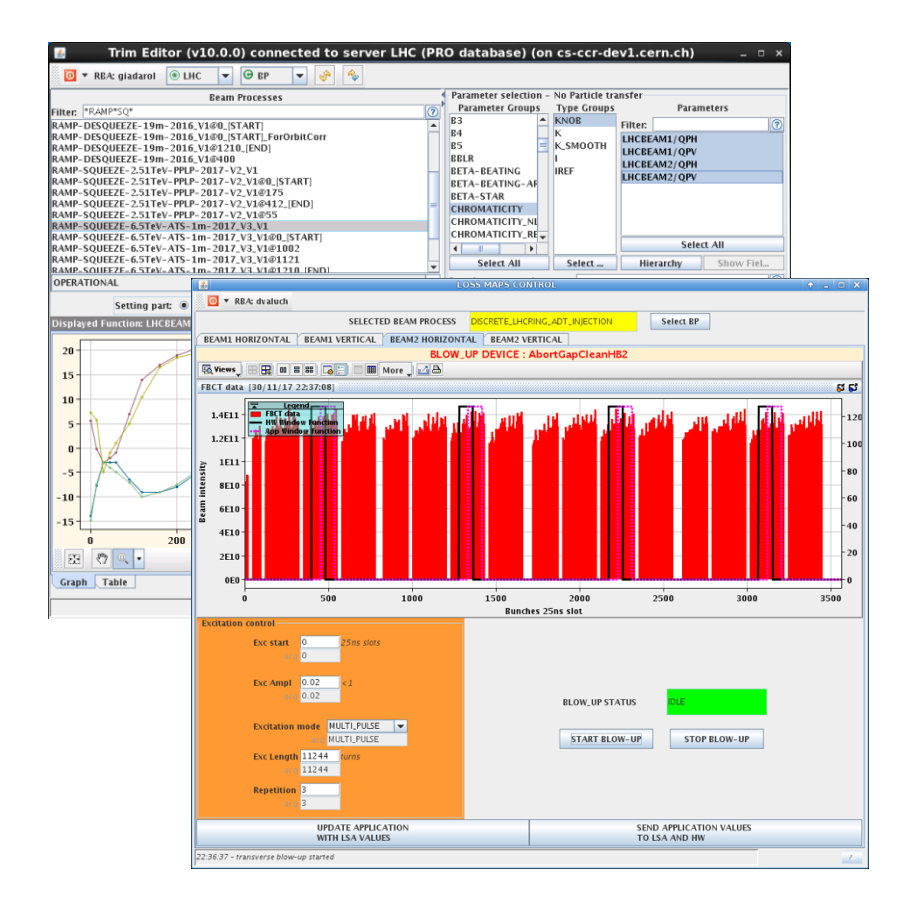

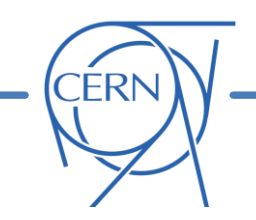

**1. Extract the data** from Logging System and store on local drive (e.g. using Timber)

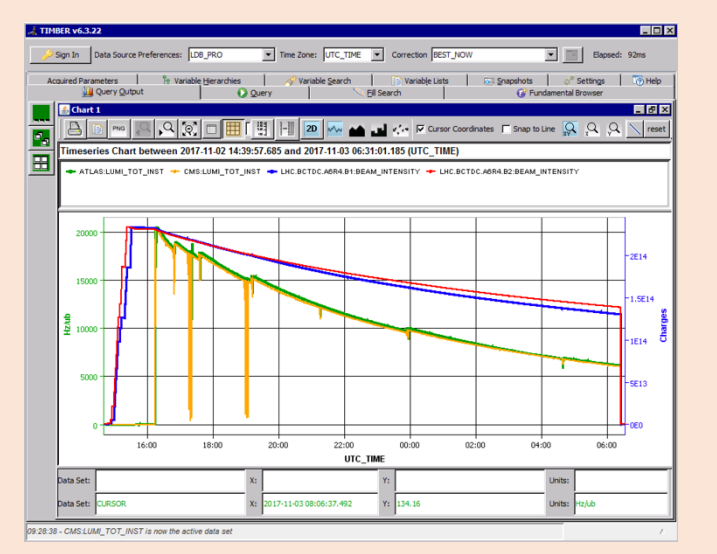

- **2. Parse** downloaded file
- **3. Perform "the analysis"** (data manipulation, correlations, plotting, etc.)

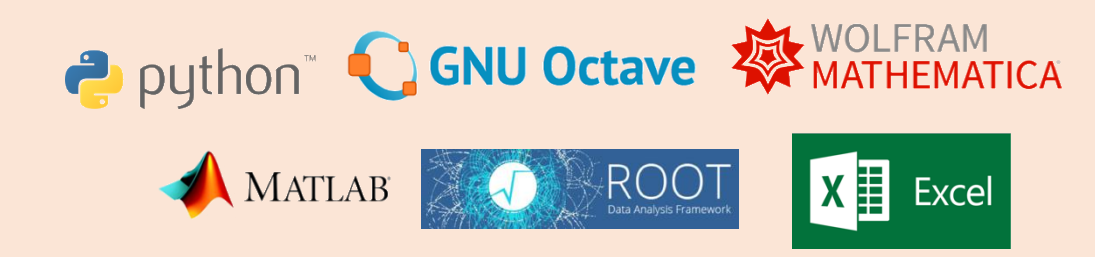

But this does not work efficiently when the analysis needs to interact with the data extraction…

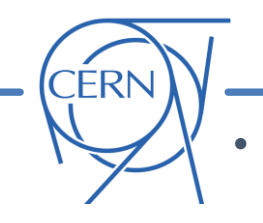

- For **all physics fills in 2017** we want to know:
	- o After how much **time in Stable Beams** (SB) the **first angle reduction** was applied
	- o By **how much** was the crossing angle changed
	- What was the **average bunch intensity** at the moment of the change
- With the approach described before we would need to **download** and **store** the required data for the **entire run, parse** the files, do the **processing**  $\rightarrow$  **>1 day** of work

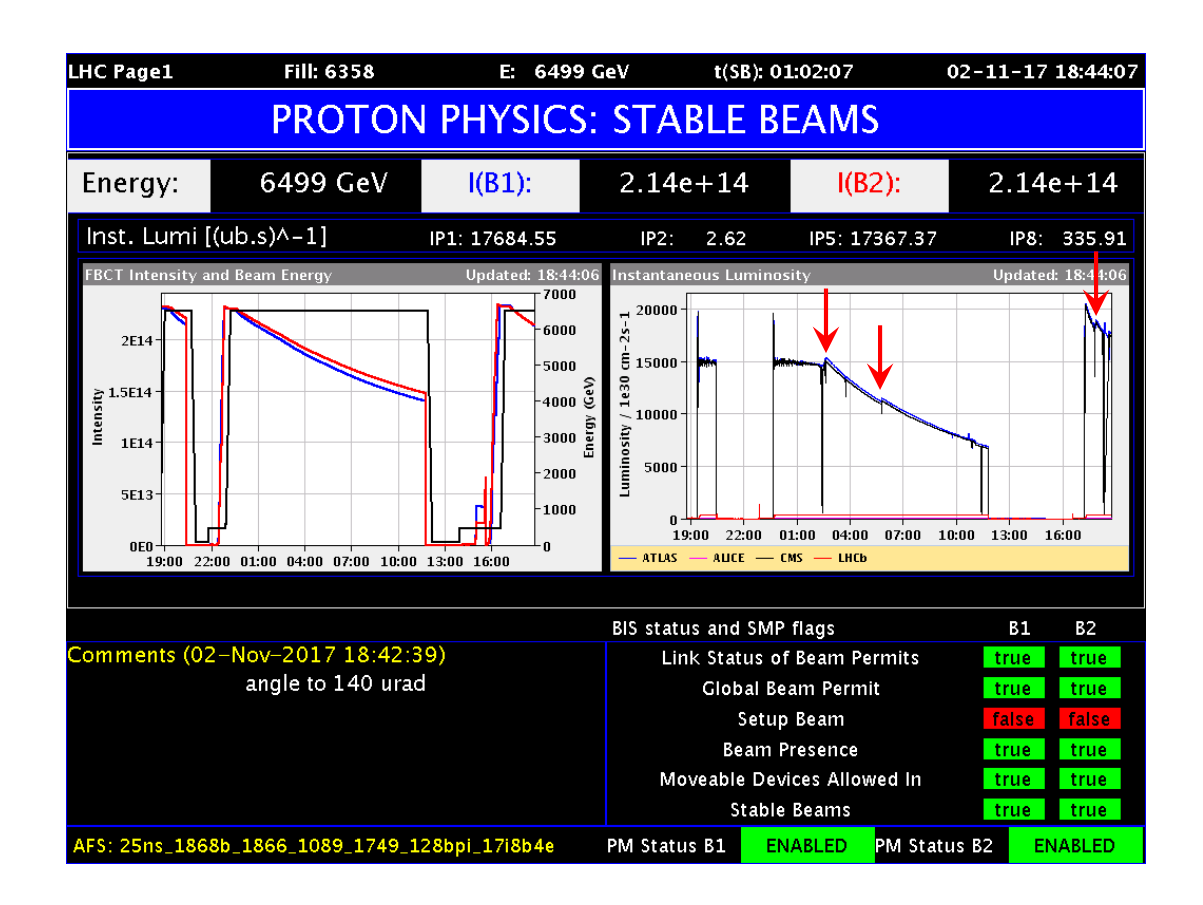

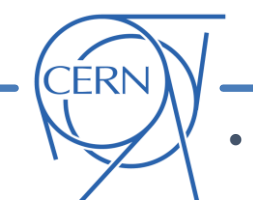

- For **all physics fills in 2017** we want to know:
	- o After how much **time in Stable Beams** (SB) the **first angle reduction** was applied
	- o By **how much** was the crossing angle changed
	- What was the **average bunch intensity** at the moment of the change
- With the approach described before we would need to **download** and **store** the required data for the **entire run**, **parse** the files, do the **processing >1 day** of work
- Of course this can be made much **more efficient** with an **intelligent data retrieval**

For all fills of the 2017 p-p run:

- Download beam modes info
- Check if SB declared (if not skip fill)
- Get start-end of SB timestamps
- Get crossing angle at start SB
- Get crossing angle during SB
- Identify time of first step  $(t_{\text{step}})$
- Save Xing angle before and after  $t_{\text{step}}$
- Extract beam intensity at  $t_{\text{step}}$
- Extract number of bunches
- Compute average bunch intensity
- Save average bunch intensity at  $t_{\text{step}}$

#### **A lot less data:**

download one intensity point per fill instead of the full run!

**But this cannot be done with Timber…**

A possible algorithm combining **data retrieval**  and with **some logics**

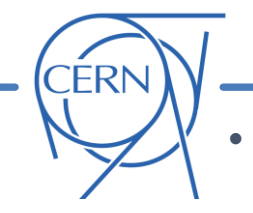

- For **all physics fills in 2017** we want to know:
	- o After how much **time in Stable Beams** (SB) the **first angle reduction** was applied
	- By **how much** was the crossing angle changed
	- What was the **average bunch intensity** at the moment of the change
- With the approach described before we would need to **download** and **store** the required data for the **entire run, parse** the files, do the **processing**  $\rightarrow$  **>1 day** of work
- Of course this can be made much **more efficient** with an **intelligent data retrieval**

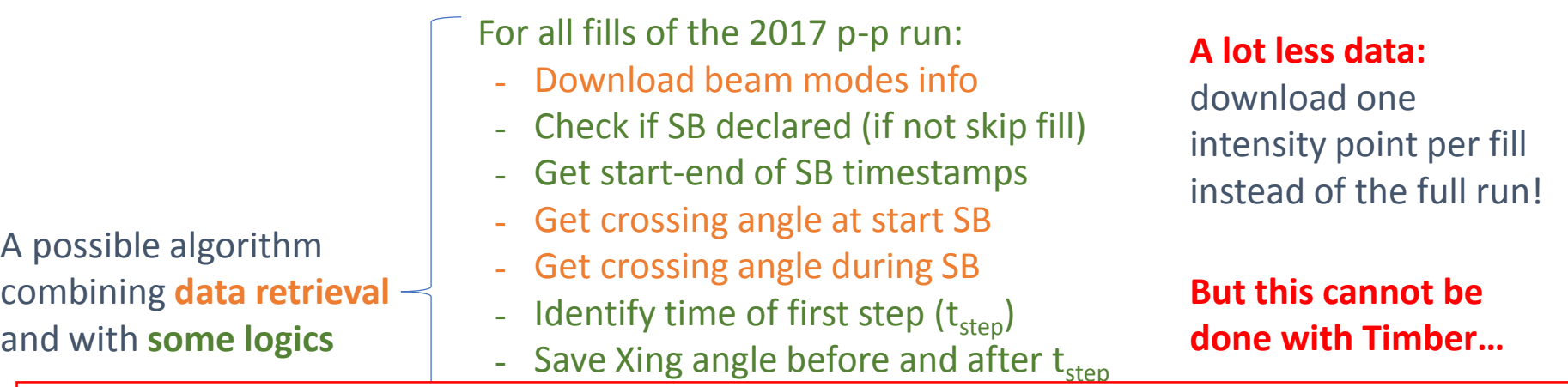

- The conventional/supported way of interacting with the logging system with full flexibility Intertact and the *Java API* (Application Program Interface) provided by BE-CO
- Computer average bunch intensity pressure • Unfortunately Java is not part of the background for the average physicist and has a quite<br>long learning curve long learning curve…

## **An interesting middle ground: Python**

Python is an open-source general-purpose language and is a **very popular choice for scientific computing** (e.g. data analysis, calculations, numerical simulations)

 $\rightarrow$  In fact many of us are already using it

Hello world!

`FRI

```
public class HelloWorld 
{ 
  public static void main(String[] args) 
   { 
     System.out.println("Hello, World!"); 
   } 
}
```
- Very **fast learning curve**
- Simple, flexible, and **concise**  $\rightarrow$  development generally faster than with other languages: ideal for quick **prototyping**, **testing** new ideas
- Prone to **interactive development**
- Used and supported by a **large community** (if you have a question, you just have to write it on google)
- It comes with solid and complete set of **tools for numerical analysis and plotting** (numpy, scipy, matplolib, pandas)

#### **"Hello world" in Java "Hello world" in Python**

print "Hello, World!"

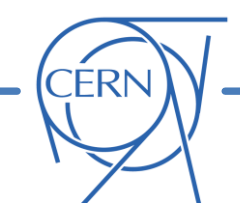

### Users developed a python module (**[PyTimber](https://github.com/rdemaria/pytimber)**) to **access the logging via python**

 $\rightarrow$  Proved to be very handy as many of us are already using python for data analysis, simulations etc.

It is a python **wrapper of the CALS Java API** (made using [Jpype\)](http://jpype.sourceforge.net/)

- Hides most of the "java technicalities" providing a **user-friendly** but **scriptable** interface
- Started like a "personal" project, it spread very fast (>100 users across CERN) and further evolved by **community development** (based on GitHub)

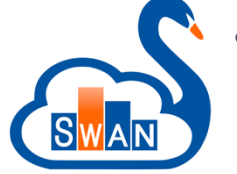

• Made available and regularly used within the **[SWAN environment](https://swan.web.cern.ch/)**, developed by the LHC experiment for **interactive data analysis** using **cloud computing**  resources (you can do everything in your web browser)

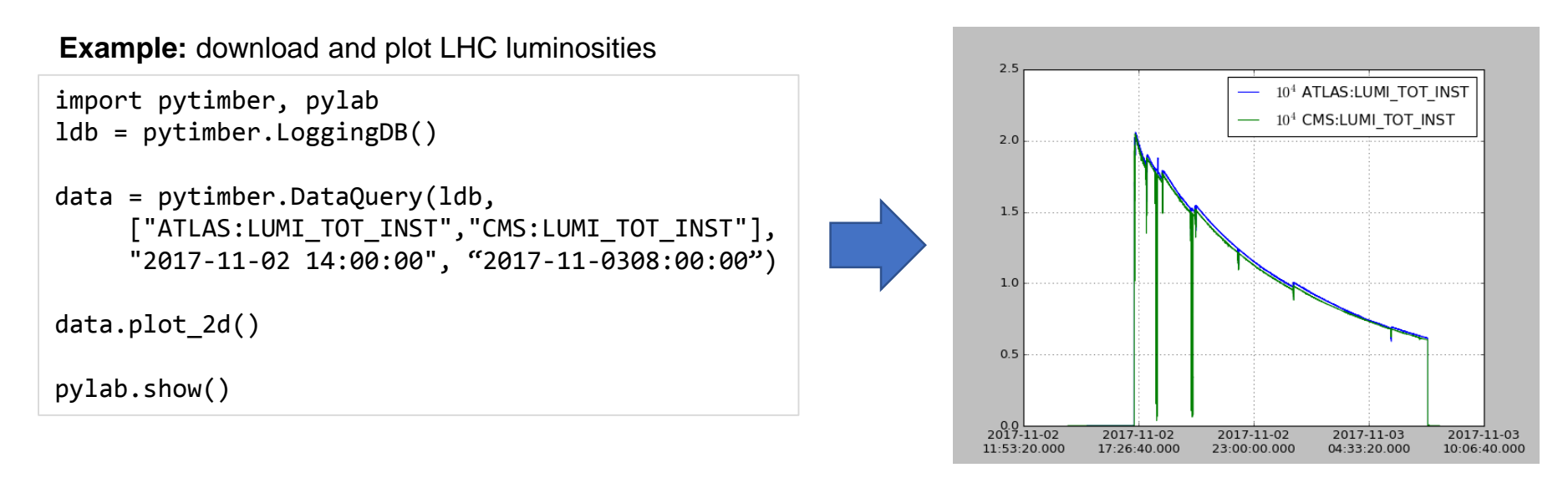

*Authors: R. De Maria, T. Levens, C. Hernalsteens, M. Betz, M. Fitterer, R. Castellotti*

For more info: *github [repository](https://github.com/rdemaria/pytimber)*

**PyTimber**

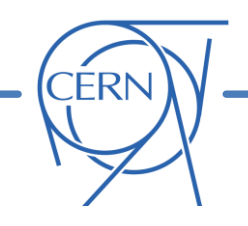

## **Xing angle example: PyTimber implementation**

```
for filln in xrange(first fill, last fill):
   fill_data = ldb.getLHCFillData(filln)
   bmode dict = build dict bmodels(fill data)if 'STABLE' not in bmode_dict.keys():
       print 'No stable beams'; continue
   t start stable = bmode dict['STABLE']['startTime'][0]
   t end stable = bmode dict['STABLE']['endTime'][0]
   ang var start = 1db.get([ang varname],t1 = t_ start_stable, t2 = 'last')ang var duringSB = 1db.get([ang variance],t1 = t start stable, t2 = t end stable)
   if len(ang var duringSB[ang varname][0])==0:
       print 'No crossing change'; continue
   t_1st_change = ang_var_duringSB[ang_varname][0][0]
   t 1st change h list.append((t 1st change - t start stable)/3600.)
   ang_1st_change_list.append(ang_var_duringSB[ang_varname][1][0])
   ang start fill list.append(ang var start[ang varname][1][0])
   inten vars start SB = 1db.get([intenB1varname, intenB2varname,nbunB1 varname, nbunB2 varname],
                                   t1 = t start stable, t2 = 'last')inten_vars_at_change = ldb.get([intenB1_varname, intenB2_varname],
                                    t1 = t 1st change, t2 = 'last')avg_bint_start_SB = inten_vars_start_SB[intenB1_varname][1][0]\
                       /inten_vars_start_SB[nbunB1_varname][1][0]
   avg bint at change = inten vars at change[intenB1 varname][1][0]\
                       /inten_vars_start_SB[nbunB1_varname][1][0]
   avg bint start SB list.append(avg bint start SB)
   avg bint at change list.append(avg bint at change)
   nbun_list.append(inten_vars_start_SB[nbunB1_varname][1][0])
   filln list.append(filln)
```
For all fills of the 2017 p-p run:

- Download beam modes info
- Check if SB declared (if not skip fill)
- Get start-end of SB timestamps
- Get crossing angle at start SB
- Get crossing angle during SB
- Identify time of first step  $(t_{\text{step}})$
- Save Xing angle before and after t<sub>step</sub>
- Extract beam intensity at  $t_{\text{step}}$
- Extract number of bunches
- Compute average bunch intensity
- Save average bunch intensity at  $t_{step}$

### **With PyTimber these 11 steps can be implemented in ~30 lines of python**

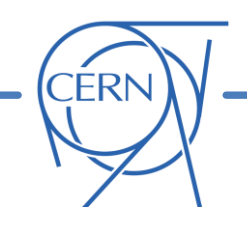

## **Xing angle example: PyTimber implementation**

For all fills of the 2017 p-p run:

- Download beam modes info
- Check if SB declared (if not skip fill)
- Get start-end of SB timestamps
- Get crossing angle at start SB
- Get crossing angle during SB
- Identify time of first step  $(t<sub>step</sub>)$
- Save Xing angle before and after t<sub>step</sub>
- Extract beam intensity at  $t_{\text{step}}$
- Extract number of bunches
- Compute average bunch intensity
- Save average bunch intensity at  $t_{step}$

### **With PyTimber these 11 steps can be implemented in ~30 lines of python**

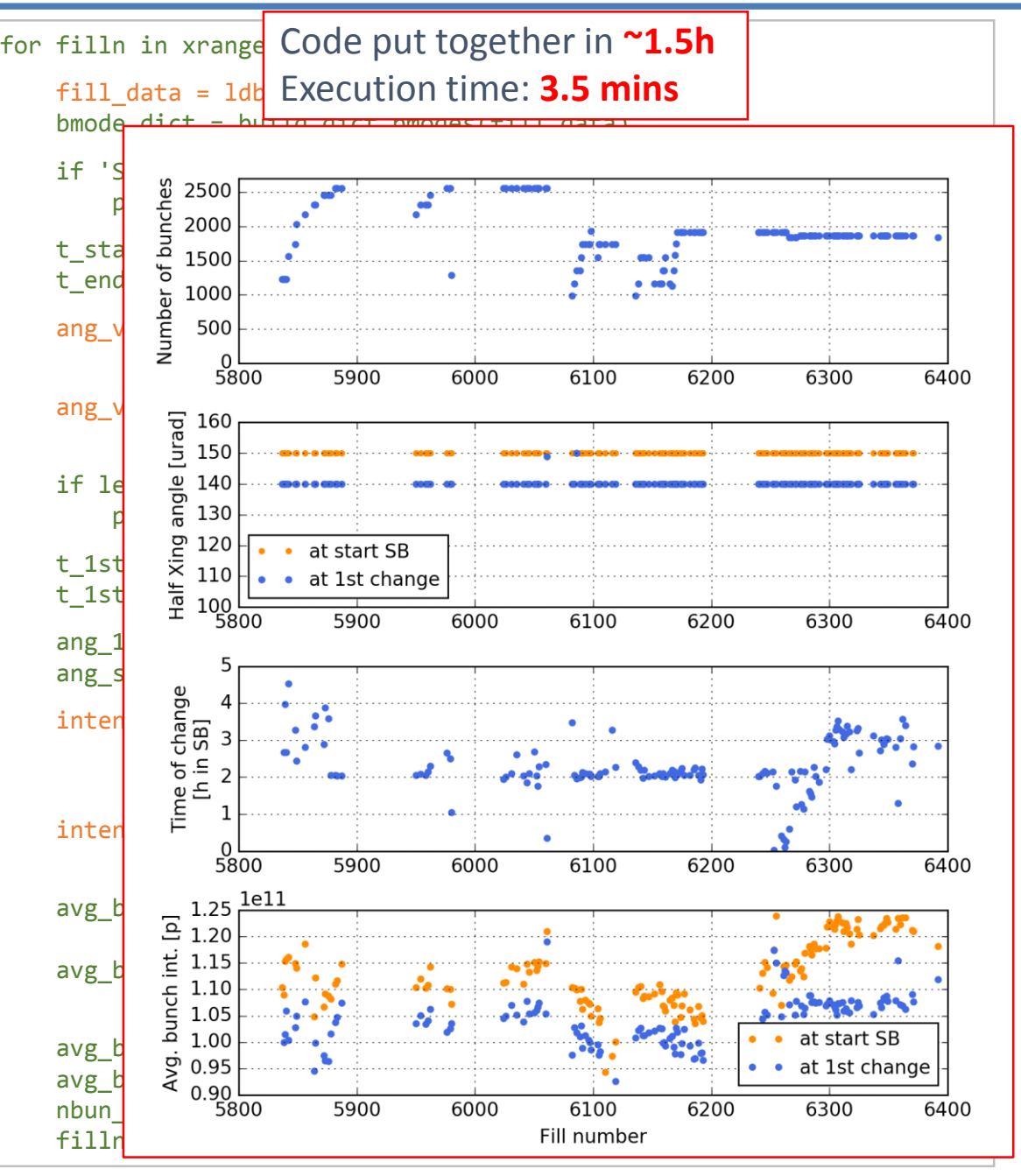

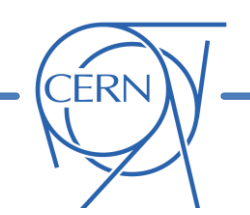

## **The future of the Logging System: NXCALS**

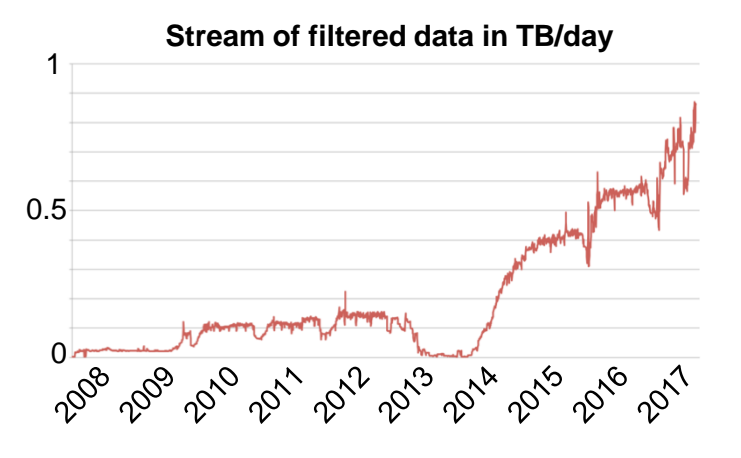

#### BE-CO presently working on **full renovation of the Logging System** to fulfill growing needs:

- $\rightarrow$  New **NXCALS** system is under development
- $\rightarrow$  Based on **Hadoop/Spark** technology (open source, leading players in the "Big Data" world)
- → **Migration of data** from the present system and **analysis** of all present **use-cases** are **ongoing**
- $\rightarrow$  Message from the developers: "Give us more people, it will be faster!" :-)

### **Features of the new system:**

- Better **horizontal scalability** (good performance in spite of growing size of stored data, >1 PB)
- Possibility of using **"Big Data" toolset**. Change of paradigm:
	- User does not download data to his local machine but **sends analysis code** to be executed directly by the distributed storage/computing resources
- **Present Java API will be maintained** (present applications, including PyTimber, will still work)
- Plus other and more advanced ways of interacting with the system (python, jupyter, spark, swan…)

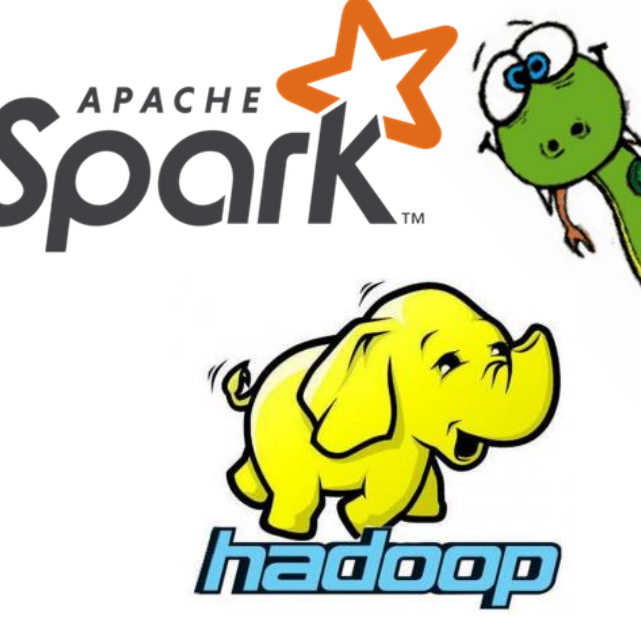

For more info: *gitlab [repository](https://gitlab.cern.ch/acc-logging-team/nxcals)*, [wiki](https://wikis.cern.ch/display/NXCALS/NXCALS+Home)

## **Introduction**

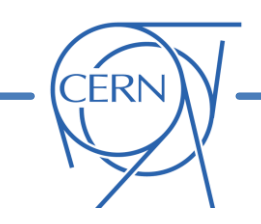

#### **Focusing on two types of activity**

### **Extraction and analysis of data from the logging service (CALS)**

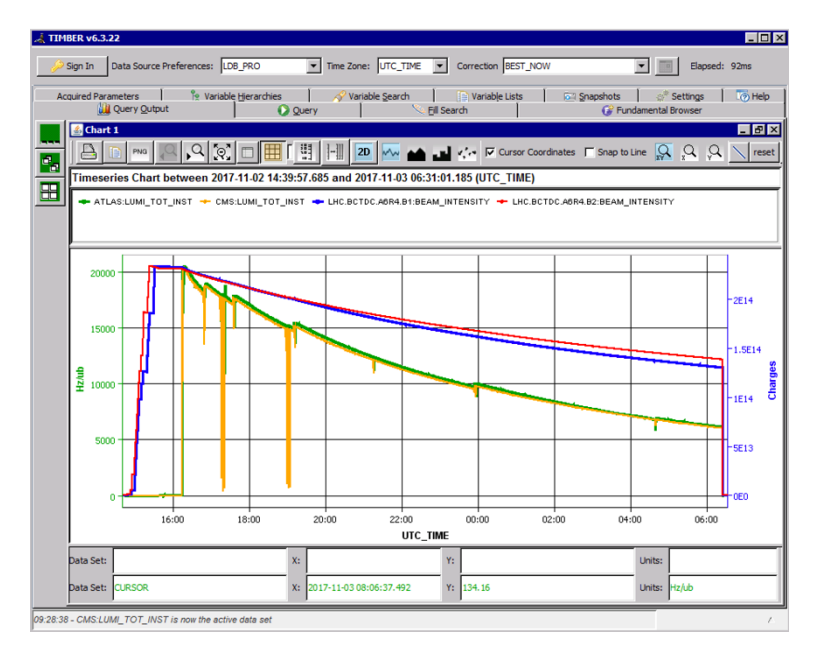

### **Interaction with LHC equipment**

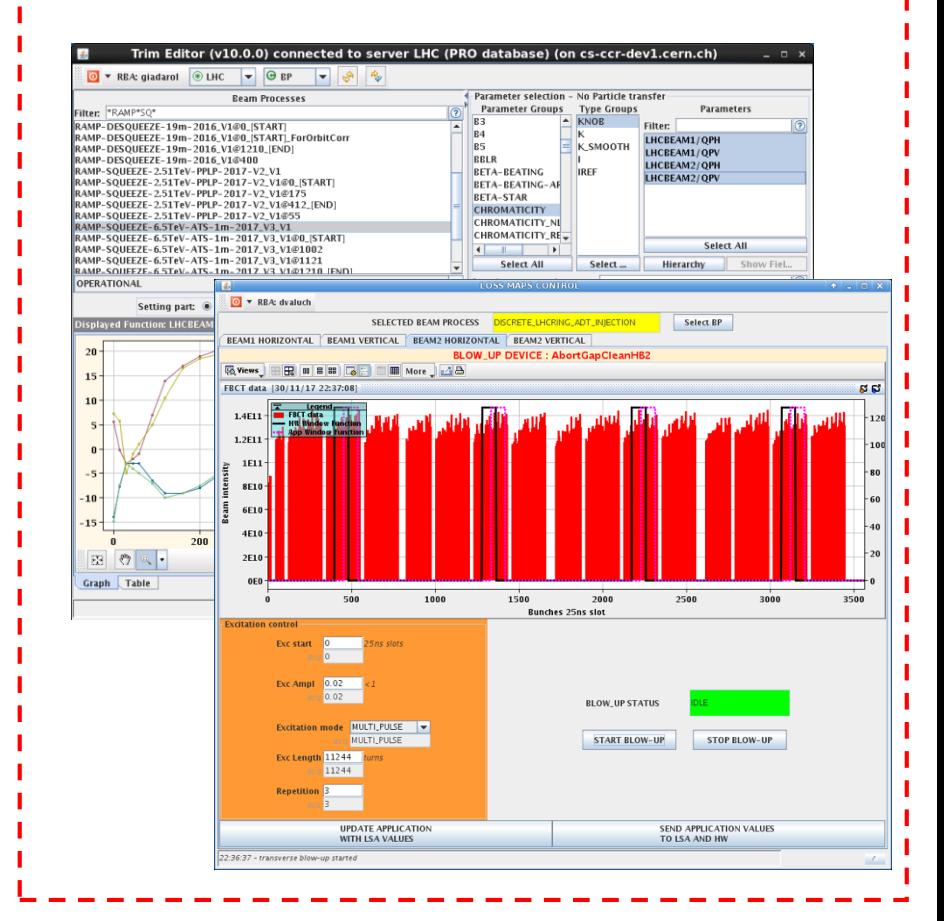

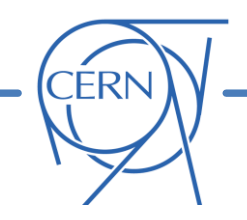

## **Interaction with LHC equipment**

Machine Studies often require **interacting with LHC equipment**, in particular when using diagnostics from beam instrumentation, RF, etc.

 $\rightarrow$  Often this is not only a passive observation of published data but requires sending commands, settings, triggers …

The convectional way is to use the existing **applications** (mostly written in Java), but this does **not cover many cases** of interest for MDs, notably:

- Commissioning of **new devices**
- Experiments with **unconventional usage** of existing devices
- Several approaches adopted:
	- Develop **ad-hoc java applications** (requires time and expertise)
	- Use **scripting language:**
		- **→ Tools** have been developed to hide some of the complexity and allow for more agile development, common choices: **PyJAPC** and **Inspector**

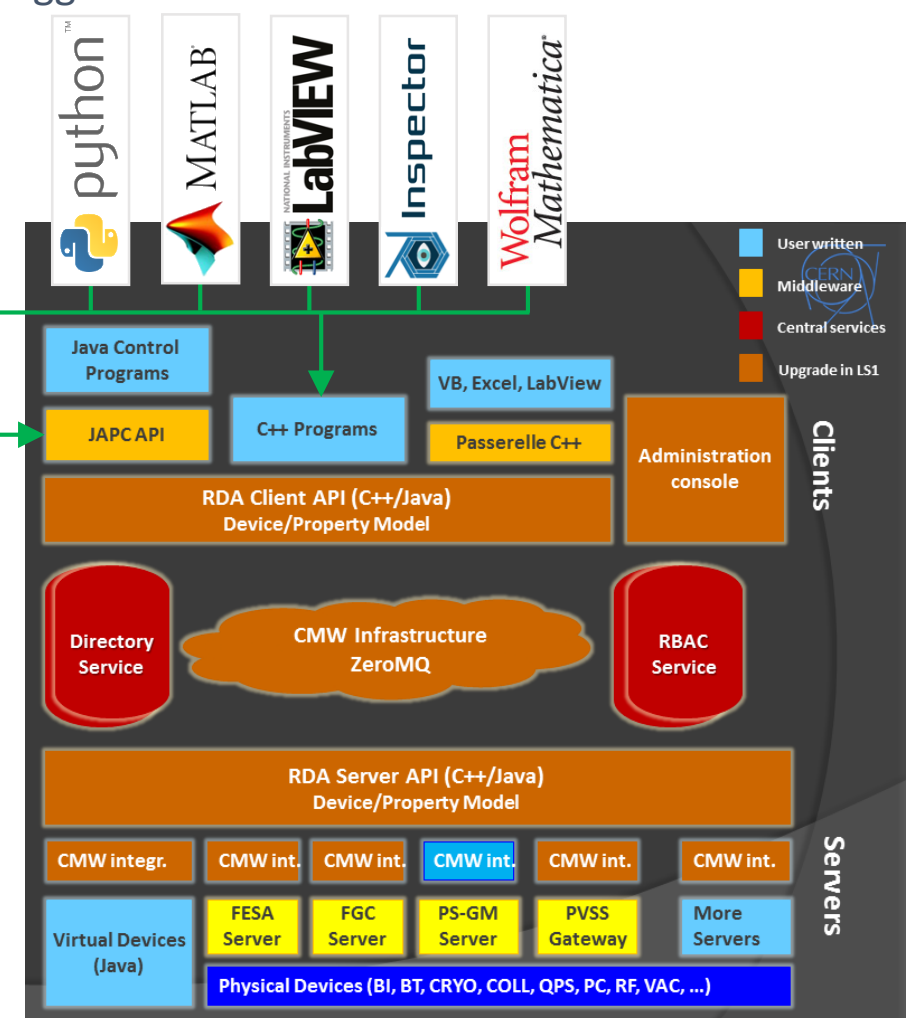

*More info on the different options available at: <https://wikis.cern.ch/display/ST/Libraries+Available>*

## **PyJAPC**

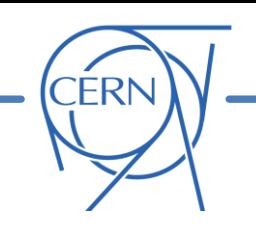

- **PyJAPC** is a simplified **python interface to accelerator hardware**  (e.g. FESA)
- Implementation makes use of [JPype](https://github.com/tcalmant/jpype-py3/) to call functions of the "Java API for Parameter Control" [\(JAPC\)](https://wikis.cern.ch/display/JAPC/Home) directly from Python
- It can be used without knowing anything about the underlying JAPC API
- For more complex functionality it is possible to manually call the relevant JAPC functions from Python

#### **Example:** plot BBQ spectrum

```
# instantiate pyjapc object
import pyjapc
japc = pyjapc.PyJapc(selector="LHC.USER.ALL", 
           incaAcceleratorName="LHC", noSet=True)
```

```
# RBAC login
japc.rbacLogin(loginDialog=True)
```

```
# Get vector data from LHC BBQ
v = japc.getParam(
```
"LHC.BQ.ONDEMAND.B1/SummaryMeasurement#averageMagnitudeH")

#### # plot

```
import numpy as np; import pylab as pl
xVect = np.linspace(0, 11e3/2, len(v), endpoint=False )
pl.plot(xVect/1e3, v, label=par)
```

```
# RBAC Logout
japc.rbacLogout()
```
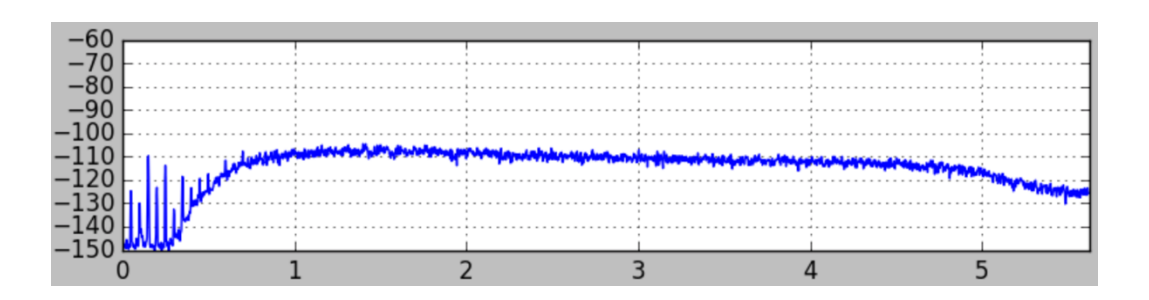

#### *Authors: M. Betz, T. Levens For more info: [documentation,](http://bewww/~bdisoft/pyjapc/index.html) [wikis,](https://wikis.cern.ch/display/ST/PyJapc) [gitlab repository](https://gitlab.cern.ch/scripting-tools/pyjapc)*

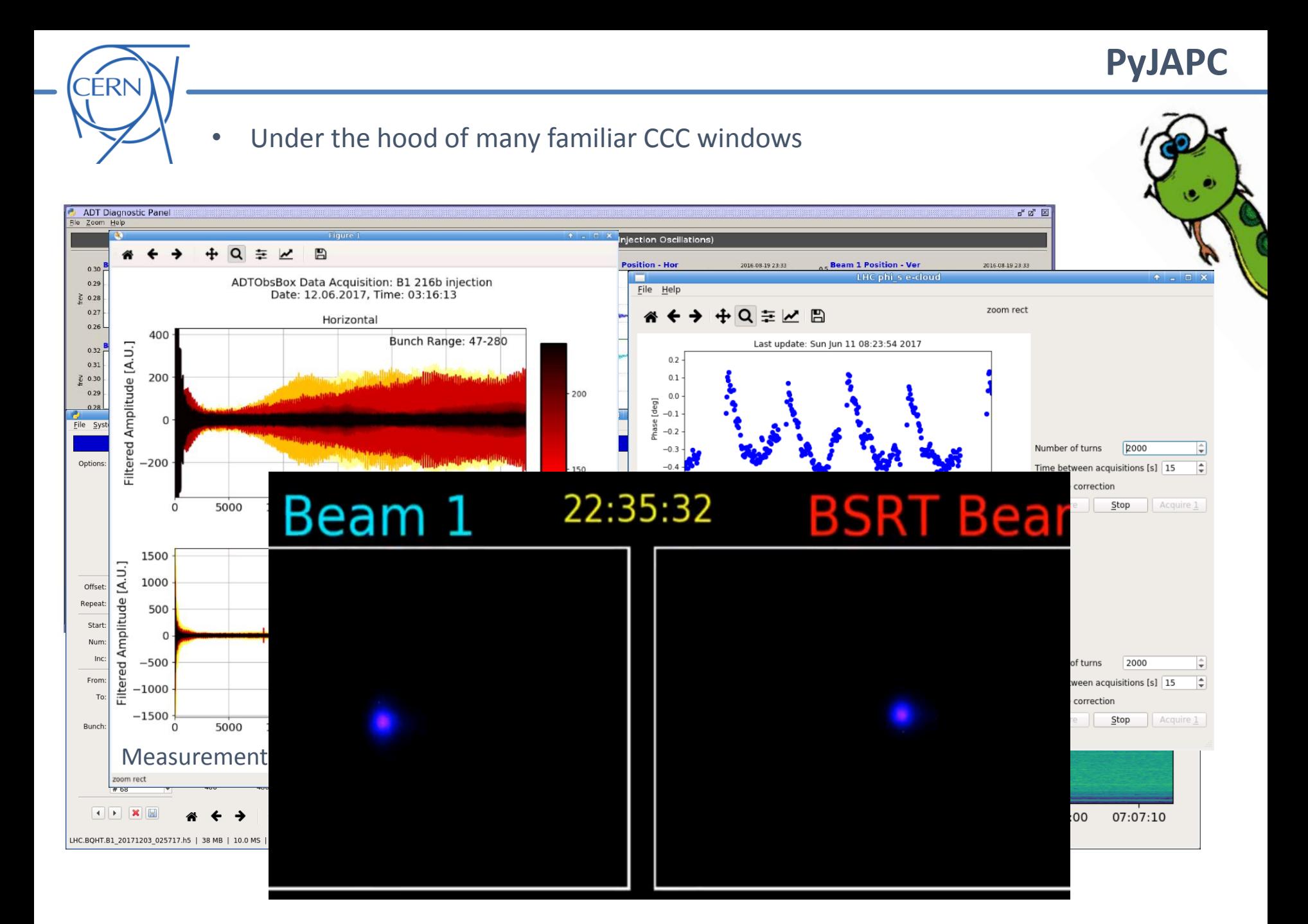

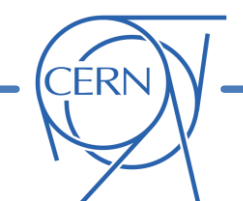

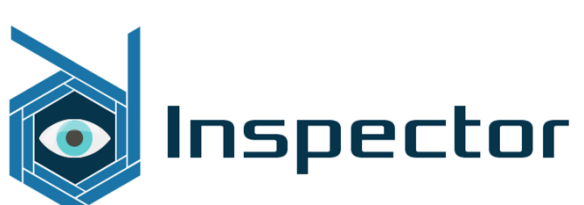

- Tool for the development of control applications using **graphical programming**
- Based on java API (JAPC)
- Allows fast development of **Graphical User Interfaces (GUIs) and displays**
- Used for several **expert interfaces** and **MD tools**

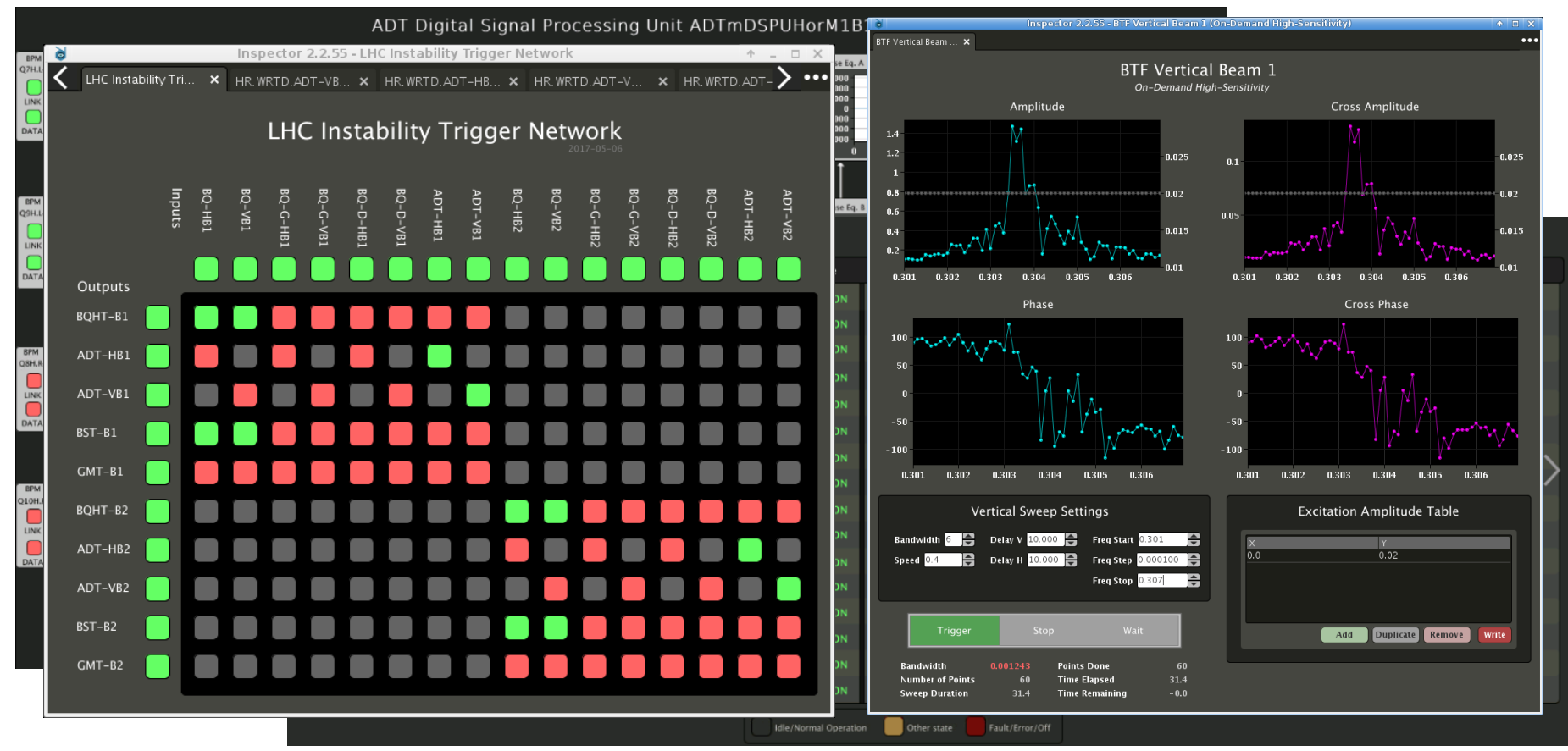

#### *Authors: B. Lefort et al.*

**Inspector**

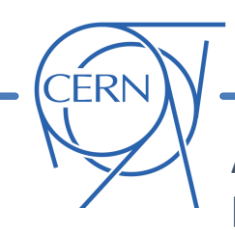

A lot of useful information stored in the **LSA database** (functions, trim history, knob definitions)

- "Conventional" access via **operational applications** (e.g. LHC Trim) or through the **Java API** (only within the Technical Network)
- Recently a **python wrapper** (via Jpype) has been developed  $\rightarrow$  **PjLSA** 
	- o Only read functions available for now
	- o **Accessible** also from the General Purpose Network (**GPN**) within CERN
	- o Can be easily **combined with PyTIMBER and PyJAPC** obtaining a **complete scriptable toolbox** for machine studies

In the **injectors** similar tools are used also to automatically send settings and perform **automatic scans** 

 $\rightarrow$  What is the potential for the LHC?

*Authors: R. De Maria, M. Hostettler, V. Baggiolini*

*For more info: github [repository](https://github.com/rdemaria/pjlsa)*

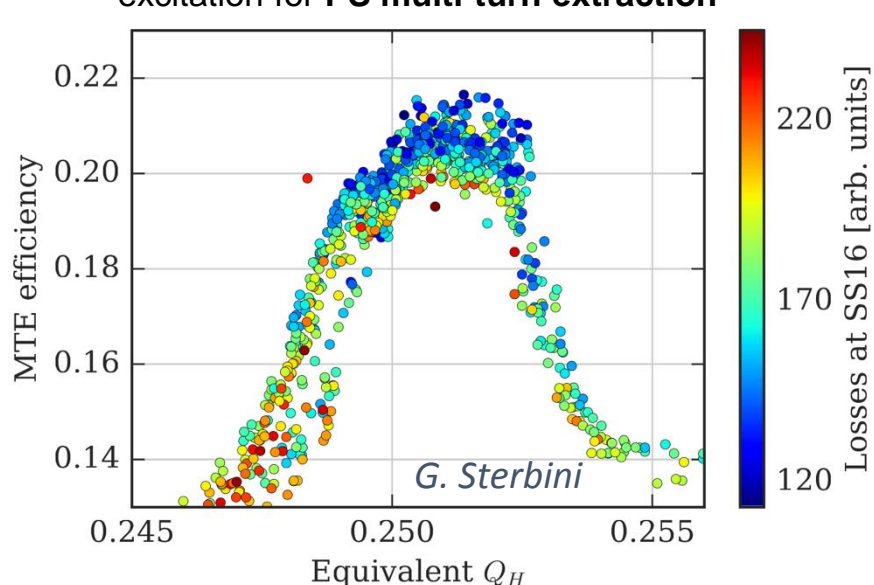

Example: Optimization of transverse excitation for **PS multi-turn extraction**

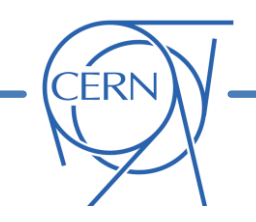

## **From MD and expert tools to more general usage**

Many of the tools developed for Machine Studies and commissioning of new equipment have **potential to become useful in the LHC daily life**

 $\rightarrow$  Common perception that that this should be further pursued

*See for example D. Jacquet [at Evian 2016](https://indico.cern.ch/event/578001/timetable/#20161213.detailed)* 

# **Breaking the wall between** operational and expert tools

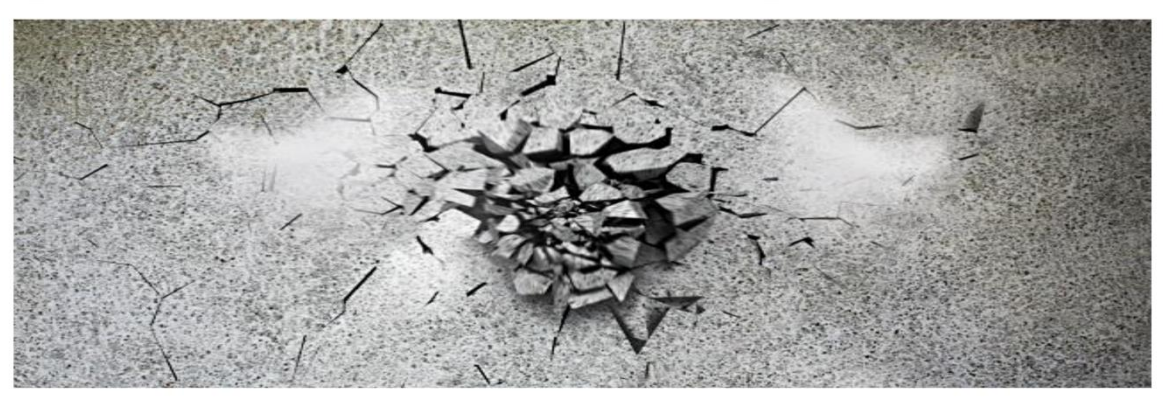

**Delphine Jacquet** 

Many thanks to A.Butterworth, K.Furchsberger, J.C Garnier, S.Jackson, G.Kruk, N.Magnin and R.Thomas Garcia for their input.

7th Evian workshop 13-15 December 2016 - Controls and tools

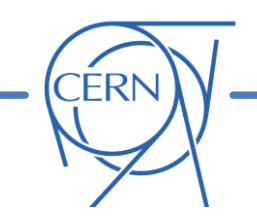

## **From MD and expert tools to more general usage**

Many of the tools developed for Machine Studies and commissioning of new equipment have **potential to become useful in the LHC daily life**

 $\rightarrow$  Common perception that that this should be further pursued

### **What can we practically do to facilitate this process?**

From the BE-CO and BE-OP:

- **Guidelines** and **feedback** on how to develop and maintain (semi-)operational tools within the LHC software ecosystem
- **Accept the python invasion**: this is already happening to some extent (see next slide)
- An agile way to develop **Graphical User Interfaces** (GUIs), e.g. inspector-like

From the MD/equipment groups:

- Code written respecting **basic programming good practices** (a basic training course is often a very good investment  $\odot$ )
- Understand and **respect guidelines** defined above
- Minimal commitment for **maintenance** and **support**

#### Example: **Linear Coupling Measurement** (ABP/RF development embedded in OP application)

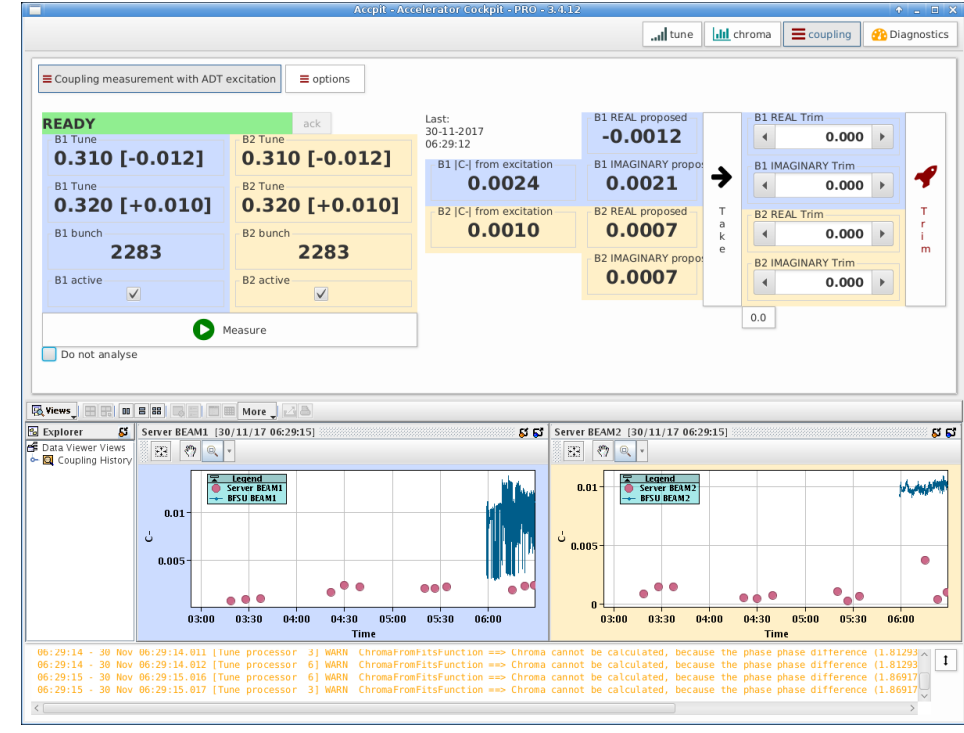

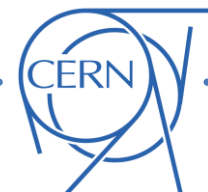

Until recently python **not officially supported by BE-CO** (e.g. no official python installation available in Technical Network)  $\odot$ 

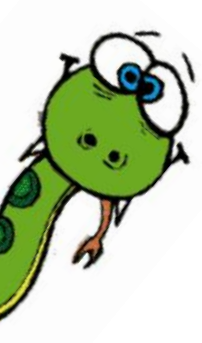

### Some **infrastructure built by the users** themselves:

- Different **python installations** available in AFS/NSF user public folders (e.g. [BI install](https://wikis.cern.ch/display/ST/Libraries+Available).)
- [For python tools based on java APIs \(pytimber, pyjapc, pjlsa\)](https://gitlab.cern.ch/scripting-tools/cmmnbuild-dep-manager) **CommonBuild Dependency Manager** has been developed (by T. Levens) to automatically identify **java dependencies**, downloads required jars, and setup the required Java Virtual Machine (JVM) within python

#### Growing **interest and support from BE-CO** in the latest period  $\odot$ :

- Python usage (via [web-server\)](https://wikis.cern.ch/display/DVTLS/CBNG+Web+service) **supported in the new CommonBuild** ([CBNG\)](https://wikis.cern.ch/display/DVTLS/CBNG#CBNG-Wheretostart) developed by BE-CO-APS
- Contribution in the development of **PjLSA**
- Setup of the **[Python Focus Group](python-focus-group@cern.ch)** (chaired by J. Gonzales Cobas), first objectives:
	- o Provide a common forum for python
	- o Setup **supported python installation(s)** in the Technical Network (based on LHC Computing Grid)  $\rightarrow$  should be available for the 2018 run
	- o Setup basic environment for deployment and maintenance of python applications

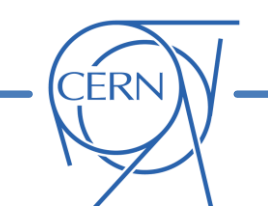

**Summary**

- Several **solutions developed by the MD community** to fully exploit the potential of the LHC hardware and control system in a **flexible** and experimental **way**
- In particular, we start having a **complete and powerful python toolbox** (PyTimber, PyJPAC, PjLSA, PyLogbook) developed **collaboratively** across different teams
	- $\rightarrow$  Interact with logging, LSA, LHC hardware and perform advanced data analysis all in the same environment
	- $\rightarrow$  We have only scratched the surface of the potential behind that
- Tools developed for equipment commissioning and Machine Studies **can evolve and prosper the LHC software ecosystem**…

**…if we work together to make it happen!**

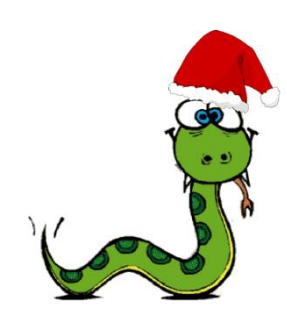

**Thanks for your attention!**

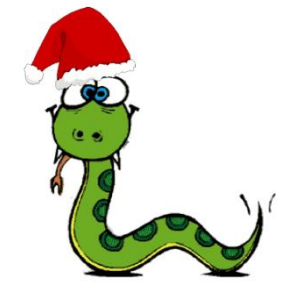